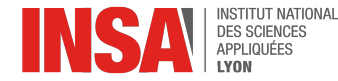

# **Binôme de Newton**

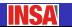

**Binôme de Newton** 

Aimé Lachal

## **Sommaire**

- <sup>1</sup> **[Factorielle](#page-2-0)**
- <sup>2</sup> **[Combinaison](#page-9-0)**
- <sup>3</sup> **[Formule du binˆome](#page-29-0)**
- <sup>4</sup> **[Applications trigonom´etriques](#page-42-0)**
- **5 Application aux probabilités**

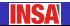

<span id="page-2-0"></span>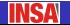

#### **D´efinition (Factorielle)**

Soit n ∈ N<sup>\*</sup>. On appelle « factorielle » de n le nombre  $n! = 1 \times 2 \times 3 \times \cdots \times n = \prod_{k}^{n} k.$  $k=1$ 

Par convention, on pose  $0! = 1$ .

#### **Exemple (Les 10 premières factorielles)**

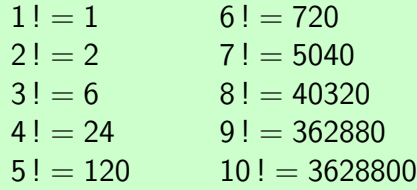

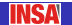

#### **Proposition (Permutations)**

n ! est le nombre de **permutations** d'un ensemble contenant n éléments.

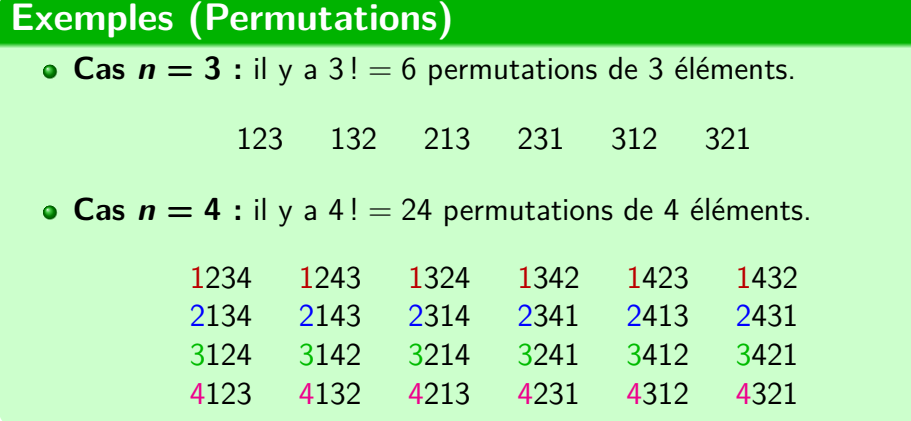

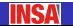

**INSA** 

#### **Exemples (Factorielles)**

$$
\begin{aligned}\n\bullet \frac{50!}{46!} &= 50 \times 49 \times 48 \times 47 = 5527200 \\
\bullet \frac{(2n+3)!}{(2n+1)!} &= \frac{(2n+3)(2n+2) \times (2n+1)!}{(2n+1)!} = (2n+3)(2n+2) \\
\frac{(n+1)!}{(n-2)!} + \frac{n!}{(n-1)!} &= (n+1)n(n-1) + n = n^3 \\
\frac{(n-1)!}{n!} - \frac{n!}{(n+1)!} &= \frac{1}{n} - \frac{1}{n+1} = \frac{1}{n(n+1)} \\
\bullet \frac{(2n)!}{n!} &= \frac{(2n)(2n-1)\dots(n+1) \times n!}{n!} = (n+1)(n+2)\dots(2n) \\
\text{Four } n &= 1, 2, 3, 4 \text{ on obtient respectivement : } 2, 12, 120, 1680. \\
\bullet \text{ Une minoration de } n! : \text{pour } n \geq 10, \\
n! &= \frac{n}{\geq 10} \times \frac{(n-1)}{\geq 10} \times \frac{(n-2) \times \dots \times 10}{\geq 10} \times 9! \geq 9! \times 10^{n-9}\n\end{aligned}
$$

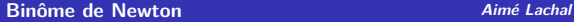

#### **Exemples (Factorielles)**

• **Product des premiers nombres pairs :** partant de\n
$$
\prod_{k=1}^{n} (2k) = \prod_{k=1}^{n} 2 \times \prod_{k=1}^{n} k
$$
, on trouve\n
$$
\prod_{k=1}^{n} (2k) = 2 \times 4 \times 6 \times \dots \times (2n) = 2^{n} n!
$$

- **Produit des premiers nombres impairs :** partant de  $\prod_{r=1}^{n} (2k+1) \times \prod_{r=1}^{n} (2k) = 1 \times 2 \times \cdots \times (2n+1) = (2n+1)!$  $k=0$  $k=1$ on trouve  $\prod_{r=1}^{n} (2k+1) = 1 \times 3 \times 5 \times \cdots \times (2n+1) = \frac{(2n+1)!}{2n+1}$  $k=0$  $2<sup>n</sup> n!$
- Partant de, pour tout  $k \geqslant 1$ ,  $k! \geqslant 2^{k-1}$ :  $\sum_{n=1}^{\infty}$  $k=1$ 1  $k!$  $\leqslant$   $\sum_{n=1}^{n}$  $k=1$ 1  $\frac{1}{2^{k-1}} =$  $\hat{1} - \frac{1}{2}$  $\overline{2^n}$  $1-\frac{1}{2}$ 2 *<* 1  $1-\frac{1}{2}$ 2  $= 2$

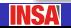

#### **Exemple (Arrangements (facultatif))**

On dispose de  $n$  objets discernables. On en prélève successivement  $p$ les uns après les autres. Il y a :

- $\bullet$  n choix possibles pour prélever le 1<sup>er</sup> objet ;
- $(n 1)$  choix possibles pour prélever le 2<sup>e</sup> objet;
- $(n 2)$  choix possibles pour prélever le 3<sup>e</sup> objet;
- $\bullet$  ...
- $(n-p+1)$  choix possibles pour prélever le  $p^e$  objet.

On obtient ainsi  $n \times (n-1) \times (n-2) \times \cdots \times (n-p+1)$  prélèvements  $\text{possibles. On a } n(n-1)(n-2)\ldots(n-p+1) = \frac{n!}{n!}$  $\frac{n!}{(n-p)!}$ .

C'est le nombre d'**arrangements** de  $p$  objets parmi n. On le note  $A_p^p$ .

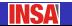

#### **Exemple (Le tiercé hippique (facultatif))**

Le **tiercé** est un principe de pari hippique dans lequel le parieur est invité à pronostiquer les trois chevaux arrivés en tête d'une course, soit dans l'ordre pour un gain maximal, soit dans un ordre différent.

Un pronostic de **tiercé ordonné** revient à désigner 3 numéros parmi n (effectif total des partants). Il y en a  $A_n^3 = n \times (n-1) \times (n-2)$ .

Pour une course de 10 partants, il y a  $A_{10}^3 = 10 \times 9 \times 8 = 720$  tiercés ordonn´es possibles, pour une course de 20 partants, il y en a  $\mathcal{A}^3_{20} = 20 \times 19 \times 18 = 6840.$ 

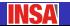

<span id="page-9-0"></span>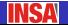

- **· Une épreuve de Bernoulli** est une expérience aléatoire à deux issues possibles (par exemple « succès » et « échec »).
- **· Un schéma de Bernoulli** est une répétition d'épreuves de Bernoulli identiques et indépendantes.

#### **Définition (Combinaison)**

Soit  $n \in \mathbb{N}$  et  $p \in \{0, 1, \ldots, n\}$ .

On appelle **« combinaison »** de p parmi n le nombre de chemins dans l'arbre binaire représentatif d'un schéma de n épreuves de Bernoulli conduisant à p succès.

On note ce nombre  $\binom{n}{k}$ p  $\setminus$  $(\kappa p$  parmin »).

 $\left( n\right)$ p  $\setminus$ est aussi le nombre de prélèvements **simultanés (sans remise)** de p objets parmi n.

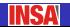

#### **Arbre binaire**

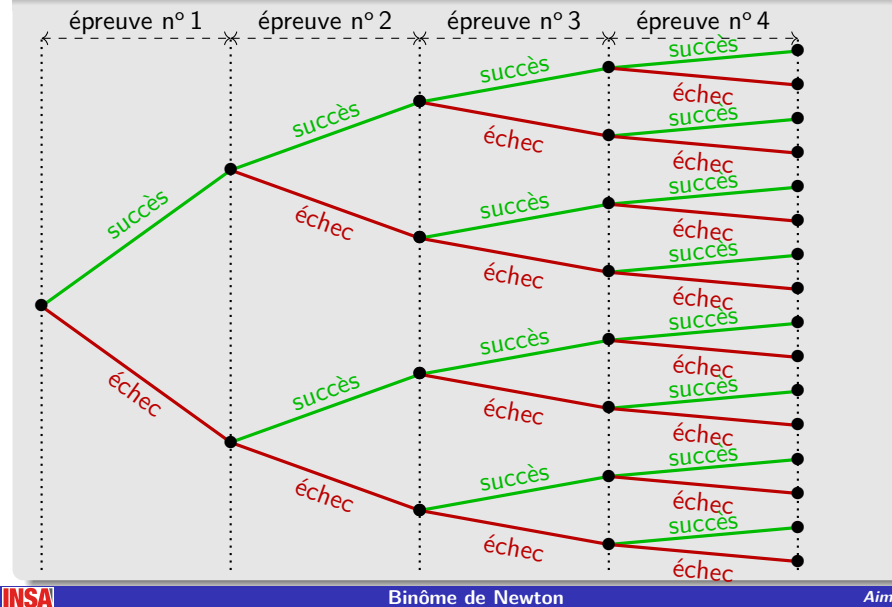

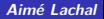

**INSA** 

#### Arbre binaire : 2 succès sur 4 épreuves

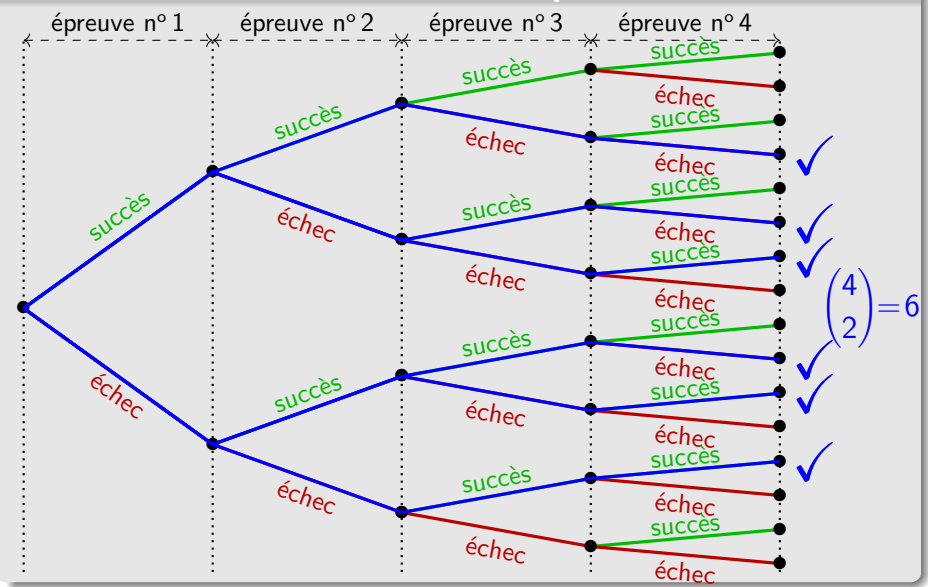

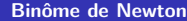

Aimé Lachal

#### **Proposition (Combinaison)**

*Soit* 
$$
n \in \mathbb{N}
$$
 *et*  $p \in \{0, 1, \ldots, n\}$ . On a

$$
\binom{n}{p}=\frac{n!}{p!(n-p)!}=\frac{n(n-1)\cdots(n-p+1)}{p!}
$$

En effet : étant donné  $p$  objets discernables prélevés simultanément, leurs  $p!$  permutations génèrent tous les prélèvements successifs possibles de ces objets.

Comme il y a  $A_n^p$  prélèvements successifs distincts (arrangements) de  $p$  objets parmi  $n$ , il y a  $p!$  fois moins prélèvements simultanés, soit  $A_n^p$ p! =  $\left( n \right)$ p  $\setminus$ .

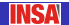

#### **Exemple (Jeu du loto (facultatif))**

Le jeu du **loto** (version 1976) consiste à cocher 6 numéros sur une grille de 49 cases numérotées de 1 à 49.

Le tirage s'effectue par des prélèvements successifs de 6 boules d'une gigantesque urne rotative. Cela dit, l'ordre des numéros tirés n'a pas d'importance, le tirage est équivalent à un prélèvement simultané de 6 boules.

II y a donc 1 seule combination gagnante parmi 
$$
\binom{49}{6}
$$
 combinations  
possibles avec  $\binom{49}{6} = \frac{49 \times 48 \times 47 \times 46 \times 45 \times 44}{6!} = 13983816.$ 

Il y a ainsi 1 chance sur environ 14 millions de remporter le gros lot, soit une probabilité de 7  $\times$   $10^{-8}...$ 

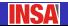

#### **Proposition (Valeurs particulières, symétrie)**

Our tous 
$$
p, n \in \mathbb{N}
$$
 tels que  $p \leq n, \binom{n}{n-p} = \binom{n}{p}$ .

\n $\Theta \binom{n}{0} = \binom{n}{n} = 1 \binom{n}{1} = \binom{n}{n-1} = n \binom{n}{2} = \binom{n}{n-2} = \frac{n(n-1)}{2}$ 

#### **Exemples (Combinaisons)**

$$
\binom{5}{2} = \frac{5 \times 4}{2} = 10 \qquad \qquad \binom{50}{2} = \frac{50 \times 49}{2} = 1225
$$
\n
$$
\binom{50}{49} = \binom{50}{50 - 1} = \binom{50}{1} = 50
$$

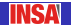

#### **Proposition (Formule de Pascal)**

Soit  $p, n \in \mathbb{N}$  tels que  $p \leq n-1$ .

$$
\binom{n}{p}+\binom{n}{p+1}=\binom{n+1}{p+1}
$$

En effet :  $\binom{n}{p+1}$ = n !  $\frac{n!}{(p+1)!(n-p-1)!} =$  $n-p$  $p+1$  $\times \frac{n!}{\sqrt{2\pi}}$  $\frac{n!}{p!(n-p)!} =$  $\frac{n-p}{p+1} \binom{n}{p}$ p  $\setminus$ puis  $\binom{n}{n}$ p  $\setminus$  $+$  $\binom{n}{p+1}$ =  $\sqrt{ }$  $1 +$  $\left\lfloor \frac{n-p}{p+1}\right\rfloor \binom{n}{p}$  $\setminus$ =  $\frac{n+1}{p+1} \binom{n}{p}$ p  $\setminus$ =  $n+1$  $p+1$  $\times \frac{n!}{\sqrt{2\pi}}$  $\frac{n!}{p!(n-p)!} =$  $(n + 1)!$  $(p+1)!$   $(n-p)!$ =  $\binom{n+1}{p+1}$ 

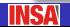

#### **Triangle de Pascal**

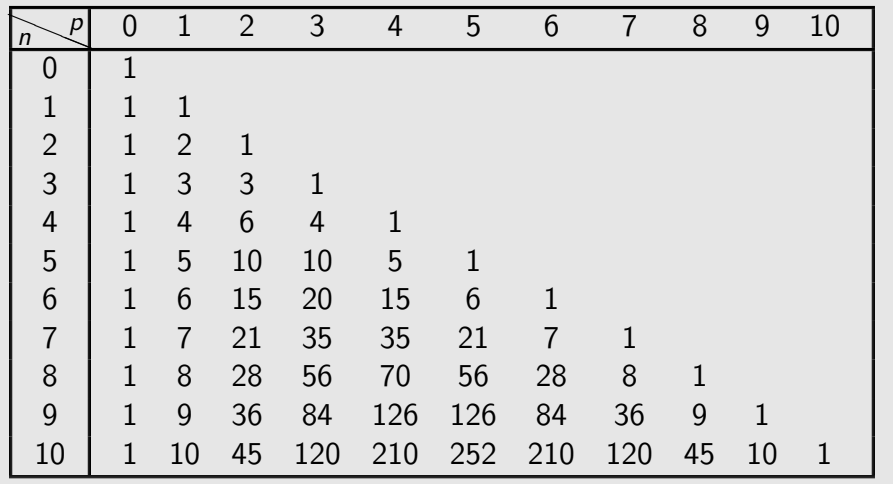

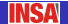

#### **Triangle de Pascal**

Un terme du tableau s'obtient en additionnant le terme au-dessus de lui et son voisin de gauche. En d'autres termes, on peut construire de proche en proche chaque ligne du tableau à partir de la précédente.

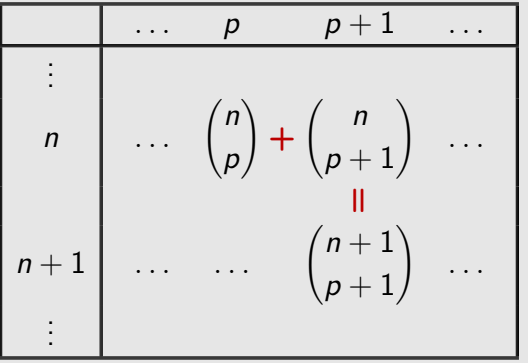

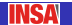

#### **Exemples (Somme de combinaisons (facultatif))**

**0** Partant de 
$$
\binom{k}{p} + \binom{k}{p+1} = \binom{k+1}{p+1}
$$
 valuable pour tout  $k \geq p+1$ ,

\non déduit  $\binom{k}{p} = \binom{k+1}{p+1} - \binom{k}{p+1}$  puis, à l'aide d'une somme téléscopique, pour tous  $p, q \in \mathbb{N}$  tels que  $p \leq q$ :

\n
$$
\sum_{k=p}^{q} \binom{k}{p} = \binom{p}{p} + \sum_{k=p+1}^{q} \left[ \binom{k+1}{p+1} - \binom{k}{p+1} \right]
$$
\n
$$
= 1 + \left[ \binom{q+1}{p+1} - \binom{p+1}{p+1} \right] = \binom{q+1}{p+1}
$$
\nsoit\n
$$
\sum_{k=p}^{q} \binom{k}{p} = \binom{q+1}{p+1}
$$

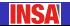

#### **Exemples (Somme de combinaisons (facultatif))**

• Pour 
$$
p = 1
$$
, on trouve 
$$
\sum_{k=1}^{n} {k \choose 1} = {n+1 \choose 2}
$$
, soit 
$$
\sum_{k=1}^{n} k = \frac{1}{2}n(n+1)
$$

• Pour 
$$
p = 2
$$
, on trouve  $\sum_{k=2}^{n} {k \choose 2} = {n+1 \choose 3}$ , soit  
\n
$$
\sum_{k=2}^{n} k(k-1) = \frac{1}{3}n(n+1)(n-1)
$$
\npuis\n
$$
\sum_{k=1}^{n} k^2 = \frac{1}{6}n(n+1)(2n+1)
$$

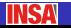

**Binôme de Newton Aimé Lachal** 

**INSA** 

#### **Exemples (Somme de combinaisons (facultatif))**

**Q** Partant de 
$$
\binom{2n}{k-1} + \binom{2n}{k} = \binom{2n+1}{k}
$$
 valable pour tout  $k \in \{1, 2, \ldots, 2n\}$ , on déduit à l'aide d'une somme téléscopique :

\n
$$
\sum_{k=0}^{n} (-1)^{k} \binom{2n+1}{k} = 1 + \sum_{k=1}^{n} (-1)^{k} \left[ \binom{2n}{k-1} + \binom{2n}{k} \right]
$$
\n
$$
= 1 + \sum_{k=1}^{n} \left[ (-1)^{k} \binom{2n}{k-1} - (-1)^{k+1} \binom{2n}{k} \right]
$$
\n
$$
= 1 + \left[ -1 - (-1)^{n+1} \binom{2n}{n} \right] = (-1)^{n} \binom{2n}{n}
$$
\nsoit

\n
$$
\sum_{k=0}^{n} (-1)^{k} \binom{2n+1}{k} = (-1)^{n} \binom{2n}{n}
$$

#### **Triangle de Pascal (une autre représentation)**

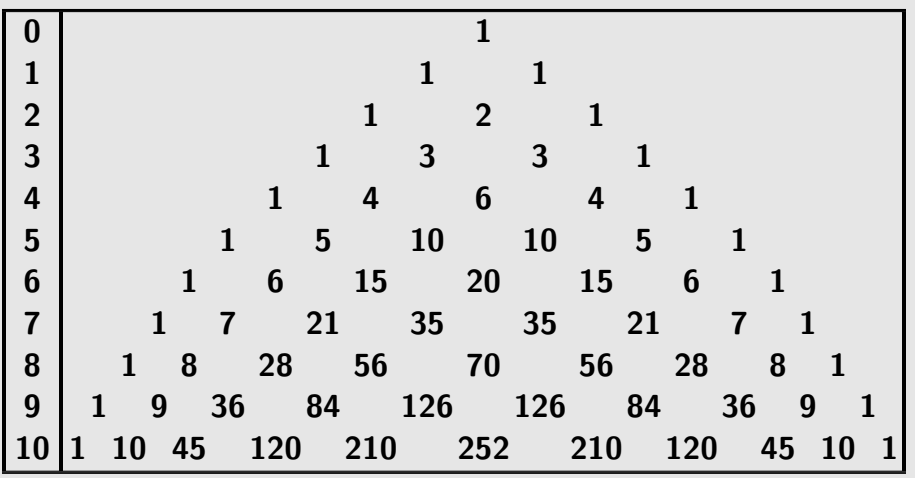

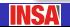

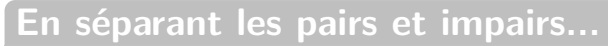

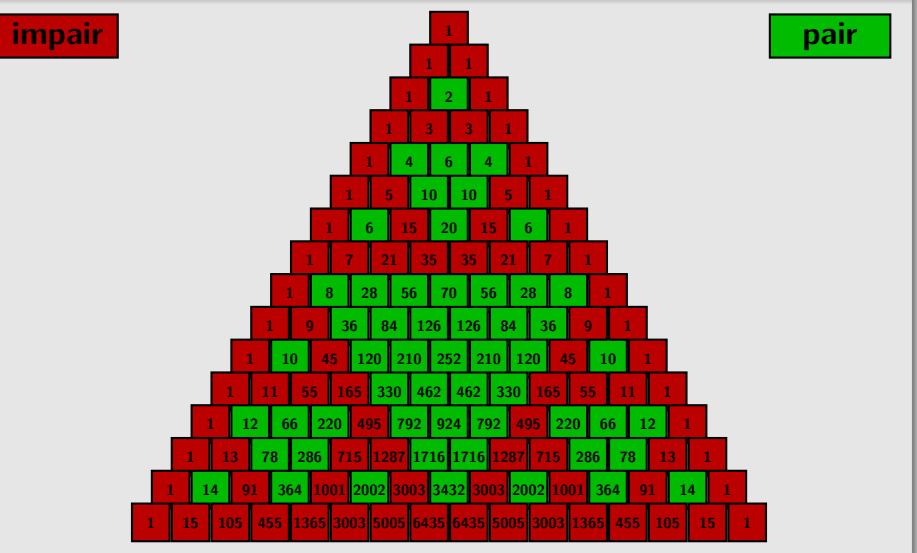

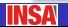

# En séparant les pairs et impairs... 32 lignes

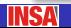

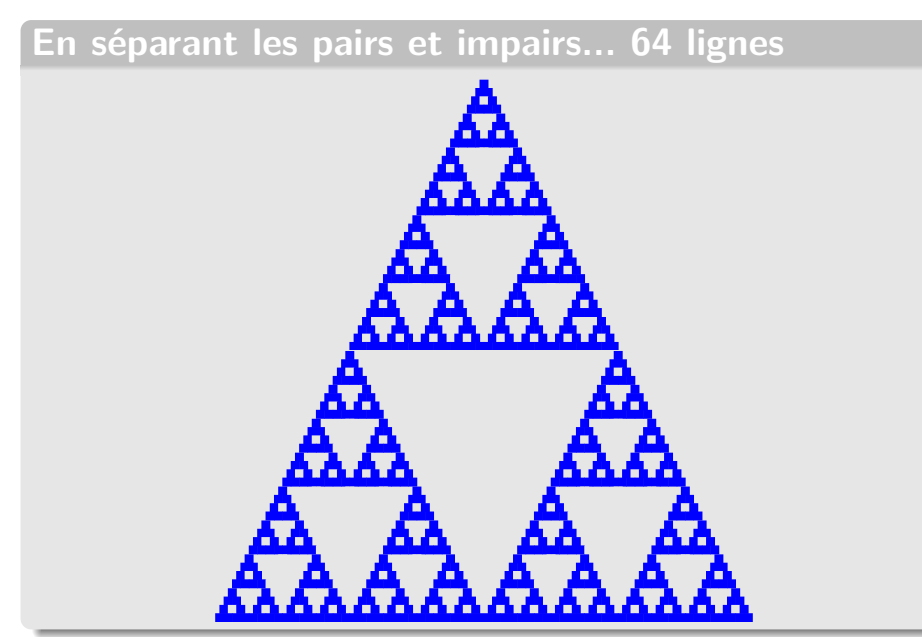

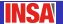

#### En séparant les pairs et impairs... 128 lignes

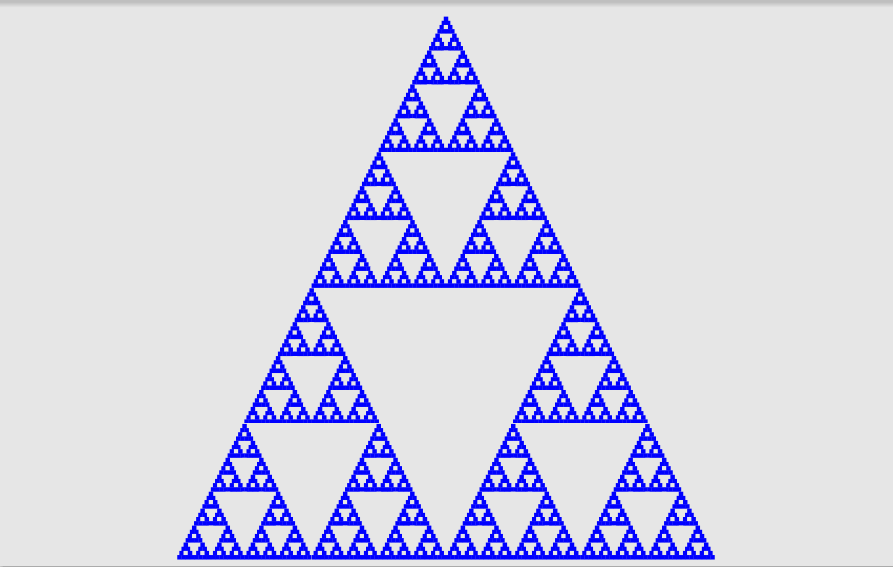

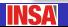

#### En séparant les pairs et impairs... 256 lignes

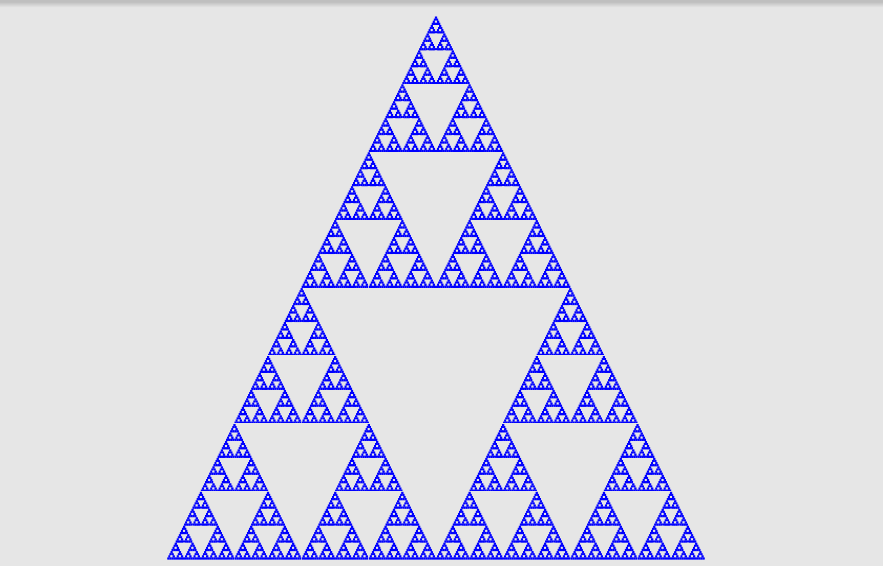

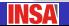

#### À la limite : triangle de Sierpiński...

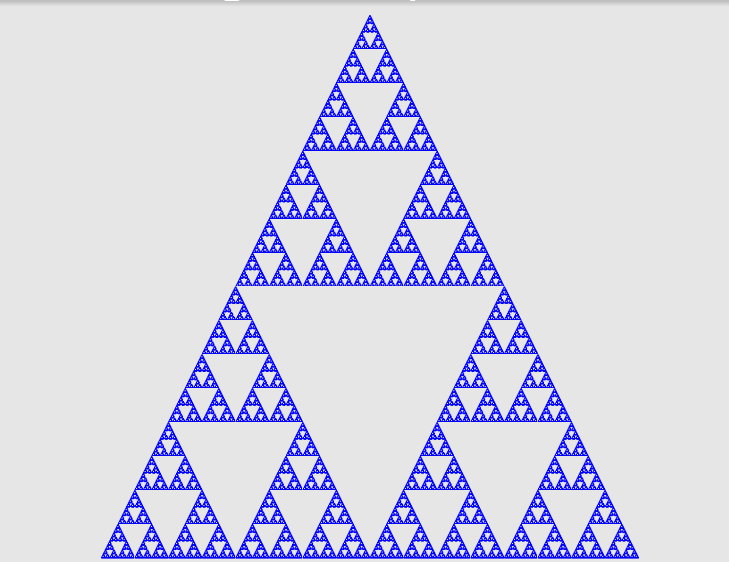

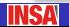

<span id="page-29-0"></span>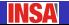

#### **Proposition (Formule du binôme de Newton)**

Pour tout  $n \in \mathbb{N}$  et pour tous  $x, y \in \mathbb{R}$ :

$$
(x + y)^n = {n \choose 0} x^n + {n \choose 1} x^{n-1}y + \dots + {n \choose n-1} xy^{n-1} + {n \choose n} y^n
$$
  
=  ${n \choose 0} y^n + {n \choose 1} xy^{n-1} + \dots + {n \choose n-1} x^{n-1}y + {n \choose n} x^n$   
=  $\sum_{k=0}^n {n \choose k} x^{n-k} y^k = \sum_{k=0}^n {n \choose k} x^k y^{n-k}$ 

#### **Remarque**

Les combinaisons sont encores appelées « coefficients binomiaux ».

INSA

#### **Proposition (Formule du binôme de Newton)**

Pour tout  $n \in \mathbb{N}$  et pour tous  $x, y \in \mathbb{R}$ :

$$
(x - y)^n = {n \choose 0} x^n - {n \choose 1} x^{n-1} y + {n \choose 2} x^{n-2} y^2 - {n \choose 3} x^{n-3} y^3
$$
  

$$
+ \cdots + (-1)^{n-1} {n \choose n-1} xy^{n-1} + (-1)^n {n \choose n} y^n
$$
  

$$
= \sum_{k=0}^n (-1)^k {n \choose k} x^{n-k} y^k
$$

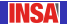

#### Exemples (Premières identités remarquables)

\n- \n
$$
(x + y)^2 = x^2 + 2xy + y^2
$$
\n
\n- \n
$$
(x + y)^3 = x^3 + 3x^2y + 3xy^2 + y^3
$$
\n
\n- \n
$$
(x + y)^4 = x^4 + 4x^3y + 6x^2y^2 + 4xy^3 + y^4
$$
\n
\n- \n
$$
(x - y)^2 = x^2 - 2xy + y^2
$$
\n
\n- \n
$$
(x - y)^3 = x^3 - 3x^2y + 3xy^2 - y^3
$$
\n
\n- \n
$$
(x - y)^4 = x^4 - 4x^3y + 6x^2y^2 - 4xy^3 + y^4
$$
\n
\n

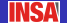

#### **Exemples (Carré et cube)**

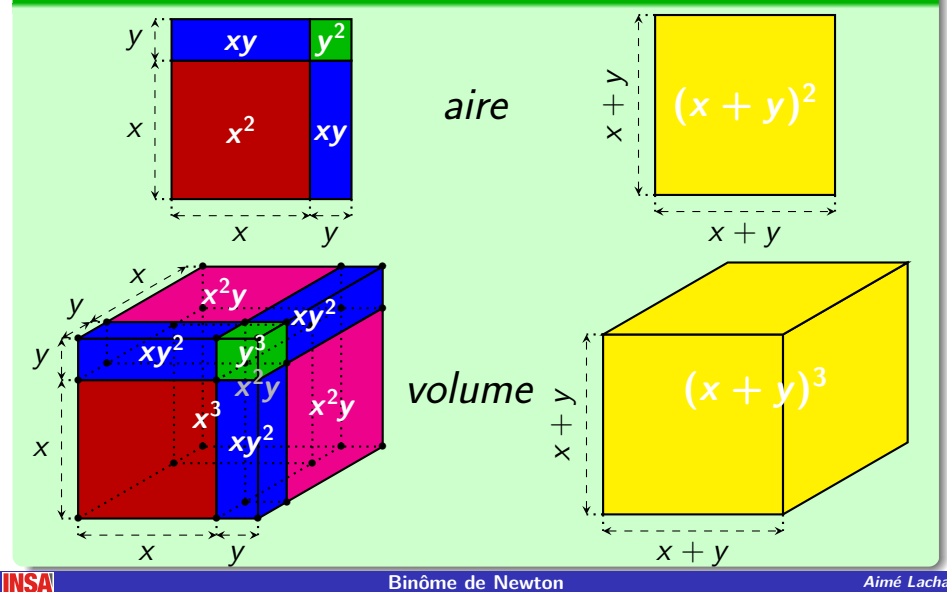

**Binôme de Newton Aimé Lachal** 

#### **Exemple (Puissance 4)**

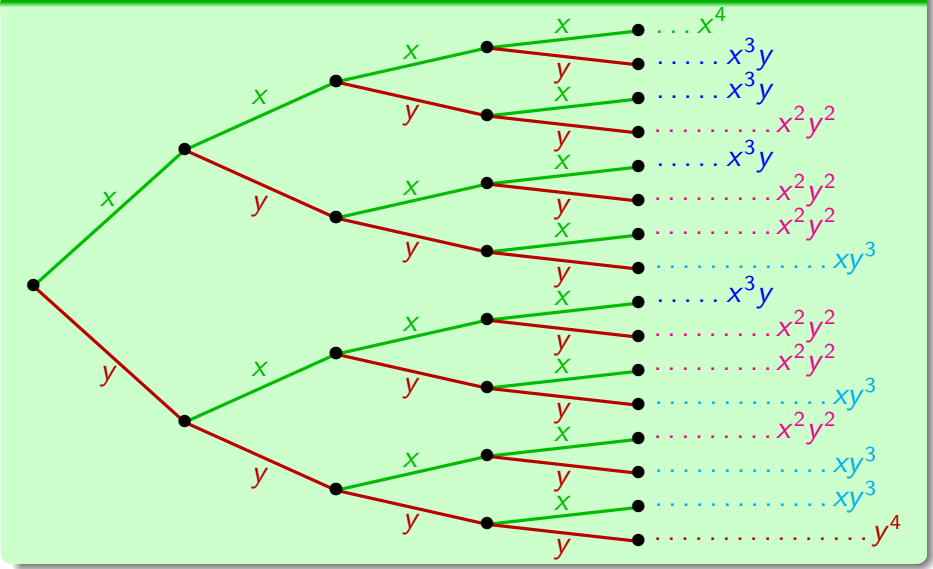

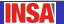

Aimé Lachal

#### **Exemple (Dérivée de la fonction puissance)**

Soit  $n \in \mathbb{N}^*$ ,  $x_0 \in \mathbb{R}$  et f la fonction définie par  $f(x) = x^n$ .

Calculons le nombre dérivé 
$$
f'(x_0) = \lim_{\varepsilon \to 0} \frac{f(x_0 + \varepsilon) - f(x_0)}{\varepsilon}
$$
:

$$
\frac{f(x_0 + \varepsilon) - f(x_0)}{\varepsilon} = \frac{(x_0 + \varepsilon)^n - x_0^n}{\varepsilon}
$$
  
=  $\binom{n}{1} x_0^{n-1} + \binom{n}{2} x_0^{n-2} \varepsilon + \dots + \binom{n}{n} \varepsilon^{n-1}$   

$$
\xrightarrow[\varepsilon \to 0]{}
$$
  $n x_0^{n-1}$   
d'où l'on tire  $f'(x_0) = nx_0^{n-1}$ .

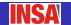

#### **Exemples**

• 
$$
(a + b)^6 = a^6 + 6a^5b + 15a^4b^2 + 20a^3b^3 + 15a^2b^4 + 6ab^5 + b^6
$$
  
\n•  $(2x - 1)^5 = (2x)^5 - 5(2x)^4 + 10(2x)^3 - 10(2x)^2 + 5(2x) - 1$   
\n $= 32x^5 - 80x^4 + 80x^3 - 40x^2 + 10x - 1$ 

Déterminons le coefficient de  $a^4 b^2 c^3$  dans le développement de  $(a - b + 2c)^9$ . On écrit tout d'abord  $(a-b+2c)^9 = [(a-b)+2c]^9 = \sum$ 9  $k=0$  $\sqrt{9}$ k  $\setminus$  $(a-b)^{9-k}(2c)^k$ . Le coefficient de  $c^3$  dans la somme précédente vaut  $2^3\binom{9}{3}$ 3  $(a-b)^{6}$ avec  $2^3 \binom{9}{3}$ 3  $= 8 \times \frac{9 \times 8 \times 7}{3!} = 672.$  Puis  $(a-b)^6 = \sum$  $\sum_{i=0}^{6} {6 \choose i}$ i  $(-1)^{i} a^{i} b^{6-i}$ . Le coefficient de  $a^4b^2$  dans la somme précédente vaut  $\binom{6}{4}$ 4  $) = 15.$ Ainsi, le coefficient de  $a^4b^2c^3$  dans le développement de  $(a-b+2c)^9$  vaut  $15\times672=10080$ .

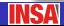

#### **Corollaire (Cas particulier)**

Pour tout  $n \in \mathbb{N}$  et pour tout  $x \in \mathbb{R}$ :

$$
(1+x)^n = {n \choose 0} + {n \choose 1}x + {n \choose 2}x^2 + \cdots + {n \choose n}x^n = \sum_{k=0}^n {n \choose k}x^k
$$

#### **Exemples (Somme des coefficients binomiaux)**

• Pour 
$$
x = 1
$$
:  
\n
$$
\sum_{k=0}^{n} {n \choose k} = {n \choose 0} + {n \choose 1} + \dots + {n \choose n-1} + {n \choose n} = (1+1)^n = 2^n
$$
\n• Pour  $x = -1$  et  $n \ge 1$ :  
\n
$$
\sum_{k=0}^{n} (-1)^k {n \choose k} = {n \choose 0} - {n \choose 1} + {n \choose 2} - {n \choose 3} + \dots + (-1)^n {n \choose n}
$$
\n
$$
= (1-1)^n = 0
$$

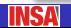

#### **Exemples (Autres sommes (facultatif))**

Partant de  $k\binom{n}{k}$ k  $= n \binom{n-1}{k-1}$  $k-1$  $\big)$  :  $\sum_{n=1}^{n}$  $k=0$ k  $\left( n \right)$ k  $\setminus$ =  $\left( n \right)$ 1  $\bigg) + 2 \bigg( \frac{n}{2} \bigg)$ 2  $\bigg) + 3 \bigg( \frac{n}{2} \bigg)$ 3  $\setminus$  $+ \cdots + n$  $\left( n \right)$ n  $\setminus$  $=\sum_{n=1}^{n}$  $k=1$ n  $\left(n-1\right)$  $k-1$  $\setminus$  $=$  n  $\sum_{n=1}^{n-1}$  $k=0$  $\sqrt{n-1}$ k  $\setminus$  $= n 2^{n-1}$ 

**Autre méthode.** En dérivant  $(x + 1)^n = \sum_{k=1}^n \binom{n}{k}$  $k=0$ k  $\setminus$  $x^k$  :  $n(x + 1)^{n-1} = \sum_{n=1}^{n}$  $k=0$ k  $\left( n \right)$ k  $\setminus$  $x^{k-1}$ et pour  $x = 1$ , on retrouve :

$$
\sum_{k=0}^n k\binom{n}{k} = n 2^{n-1}
$$

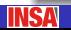

#### **Exemples (Autres sommes (facultatif))**

• Partant de 
$$
\frac{1}{k+1} {n \choose k} = \frac{1}{n+1} {n+1 \choose k+1}
$$
:  
\n
$$
\sum_{k=0}^{n} \frac{1}{k+1} {n \choose k} = {n \choose 0} + \frac{1}{2} {n \choose 1} + \frac{1}{3} {n \choose 2} + \dots + \frac{1}{n+1} {n \choose n}
$$
\n
$$
= \frac{1}{n+1} \sum_{k=0}^{n} {n+1 \choose k+1} = \frac{1}{n+1} \sum_{k=1}^{n+1} {n+1 \choose k} = \frac{2^{n+1}-1}{n+1}
$$

**Autre méthode.** En intégrant  $(x + 1)^n = \sum_{n=1}^n$  $k=0$  $\left( n \right)$ k  $\setminus$  $x^k$  de 0 à 1 :

$$
\left[\frac{1}{n+1}(x+1)^{n+1}\right]_0^1 = \sum_{k=0}^n \binom{n}{k} \left[\frac{1}{k+1}x^{k+1}\right]_0^1
$$
\non return

\n
$$
\sum_{k=0}^n \frac{1}{k+1} \binom{n}{k} = \frac{2^{n+1}-1}{n+1}
$$

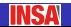

#### Exemples (Calcul numérique approché (facultatif))

Déterminons une valeur approchée de  $1.01^{10}$  à  $10^{-3}$  près.

• 1.01<sup>10</sup> =  $(1+0.01)^{10} = \sum_{k=0}^{10} {10 \choose k} 0.01^k$  $= 1 + 10 \times 0.01 + 45 \times 0.01^2 + \epsilon = 1.1045 + \epsilon$ avec  $\varepsilon = \sum_{k=0}^{10} {10 \choose k} 0.01^k$ .

• Remarquant que le plus grand des coefficients binomiaux  $\binom{10}{\nu}$ est  $\binom{10}{5}$  = 252, on a la majoration  $0 < \varepsilon < 252 \times \sum_{i=0}^{10} 0.01^{k} = 252 \times \frac{0.01^{3} - 0.01^{11}}{1 - 0.01}$  $<$  252  $\times$   $\frac{0.01^3}{1 - 0.01}$   $<$  252  $\times$  0.01<sup>3</sup>(1 + 2  $\times$  0.01)  $<$  252  $\times$  0.00000102  $<$  0.0003

• Ainsi  $1.104 < 1.01^{10} < 1.105$ . Valeur exacte: 1.10462212541120451001.

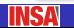

#### Exemples (Calcul numérique approché (facultatif))

Déterminons une valeur approchée de  $0.99^8$  à  $10^{-3}$  près.

• 
$$
0.99^8 = (1 - 0.01)^8 = \sum_{k=0}^{8} (-1)^k {8 \choose k} 0.01^k
$$
  
=  $1 - 8 \times 0.01 + 28 \times 0.01^2 + \varepsilon = 0.9228 + \varepsilon$   
avec  $\varepsilon = \sum_{k=3}^{8} (-1)^k {8 \choose k} 0.01^k$ .

• Remarquant que le plus grand des coefficients binomiaux  $\binom{8}{k}$ est  $\binom{8}{4}$  = 70, on a la majoration  $|0<|\varepsilon|< 70 \times \sum\limits_{k=3}^{8} 0.01^{k} = 70 \times \frac{0.01^{3} - 0.01^{9}}{1 - 0.01^{9}}$  $< 70 \times \frac{0.01^3}{1 - 0.01} < 70 \times 0.01^3 (1 + 2 \times 0.01)$  $< 70 \times 0.00000102 < 0.00008$ 

• Ainsi  $0.922 < 0.99^8 < 0.923$ . Valeur exacte: 0.9227446944279201.

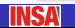

<span id="page-42-0"></span>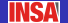

#### **Application 1: linéarisation**

Pour tout entier  $n \geqslant 2$ , on peut transformer  $\cos^n(x)$  et  $\sin^n(x)$  comme combinaison linéaire de cos(kx) et sin(kx),  $k \in \{0, 1, \ldots, n\}.$ **M´ethode :**

- **Formules d'Euler :** on écrit  $\begin{cases} cos(x) = \frac{1}{2}(e^{ix} + e^{-ix}) \\ cos(x) = \frac{1}{2}(e^{ix} + e^{-ix}) \end{cases}$  $sin(x) = \frac{1}{2i}(e^{ix} - e^{-ix})$
- **Formule du binôme :** on développe

$$
(e^{ix} \pm e^{-ix})^n = \sum_{k=0}^n \binom{n}{k} (e^{ix})^k (\pm e^{-ix})^{n-k}
$$

- **Formule de De Moivre :** on écrit  $(e^{ix})^k(e^{-ix})^{n-k} = e^{i(2k-n)x}, \quad k \in \{0, 1, \ldots, n\}$
- **Formules d'Euler :** on rassemble les e<sup>ikx</sup>,  $k \in \{-n, -n+2, \ldots, n\}$ deux à deux conjuguées :  $\begin{cases} e^{ikx} + e^{-ikx} = 2 \cos(kx) \\ i \cos(kx) \end{cases}$  $e^{ikx} - e^{-ikx} = 2i \sin(kx)$

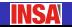

#### **Exemple (Puissance 3)**

$$
\cos^3(x) = \left[\frac{1}{2}(e^{ix} + e^{-ix})\right]^3
$$
  
\n
$$
= \frac{1}{8}\left[(e^{ix})^3 + 3(e^{ix})^2(e^{-ix}) + 3(e^{ix})(e^{-ix})^2 + (e^{-ix})^3\right]
$$
  
\n
$$
= \frac{1}{8}\left[e^{3ix} + 3e^{ix} + 3e^{-ix} + e^{-3ix}\right]
$$
  
\n
$$
= \frac{1}{8}\left[2\cos(3x) + 3 \times 2\cos(x)\right]
$$
  
\n
$$
= \frac{1}{4}\cos(3x) + \frac{3}{4}\cos(x)
$$
  
\n
$$
\sin^3(x) = \left[\frac{1}{2i}(e^{ix} - e^{-ix})\right]^3
$$
  
\n
$$
= \frac{1}{8i}\left[(e^{ix})^3 + 3(e^{ix})^2(-e^{-ix}) + 3(e^{ix})(-e^{-ix})^2 + (-e^{-ix})^3\right]
$$
  
\n
$$
= -\frac{1}{8i}\left[e^{3ix} - 3e^{ix} + 3e^{-ix} - e^{-3ix}\right]
$$
  
\n
$$
= -\frac{1}{8i}\left[2i\sin(3x) - 3 \times 2i\sin(x)\right]
$$
  
\n
$$
= -\frac{1}{4}\sin(3x) + \frac{3}{4}\sin(x)
$$

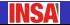

#### **Exemple (Puissance 4)**

$$
\begin{aligned}\n\cos^4(x) &= \left[\frac{1}{2}(e^{ix} + e^{-ix})\right]^4 \\
&= \frac{1}{16}\left[(e^{ix})^4 + 4(e^{ix})^3(e^{-ix}) + 6(e^{ix})^2(e^{-ix})^2 + 4(e^{ix})(e^{-ix})^3 + (e^{-ix})^4\right] \\
&= \frac{1}{16}\left[e^{4ix} + 4e^{2ix} + 6 + 4e^{-2ix} + e^{-4ix}\right] \\
&= \frac{1}{16}\left[2\cos(4x) + 4 \times 2\cos(2x) + 6\right] \\
&= \frac{1}{8}\cos(4x) + \frac{1}{2}\cos(2x) + \frac{3}{8}\n\end{aligned}
$$

$$
\int \cos^4(x)dx = \int \left(\frac{1}{8}\cos(4x) + \frac{1}{2}\cos(2x) + \frac{3}{8}\right)dx
$$
  
=  $\frac{1}{8}\int \cos(4x)dx + \frac{1}{2}\int \cos(2x)dx + \frac{3}{8}\int dx$   
=  $\frac{1}{32}\sin(4x) + \frac{1}{4}\sin(2x) + \frac{3}{8}x + \text{Constante}$ 

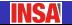

#### **Exemple (Puissance 4)**

$$
\sin^4(x) = \left[\frac{1}{2i}(e^{ix} - e^{-ix})\right]^4
$$
  
=  $\frac{1}{16}\left[(e^{ix})^4 - 4(e^{ix})^3(e^{-ix}) + 6(e^{ix})^2(e^{-ix})^2 - 4(e^{ix})(e^{-ix})^3 + (e^{-ix})^4\right]$   
=  $\frac{1}{16}\left[e^{4ix} - 4e^{2ix} + 6 - 4e^{-2ix} + e^{-4ix}\right]$   
=  $\frac{1}{16}\left[2\cos(4x) - 4 \times 2\cos(2x) + 6\right]$   
=  $\frac{1}{8}\cos(4x) - \frac{1}{2}\cos(2x) + \frac{3}{8}$ 

$$
\int \sin^4(x) dx = \int \left(\frac{1}{8}\cos(4x) - \frac{1}{2}\cos(2x) + \frac{3}{8}\right) dx
$$
  
=  $\frac{1}{8} \int \cos(4x) dx - \frac{1}{2} \int \cos(2x) dx + \frac{3}{8} \int dx$   
=  $\frac{1}{32} \sin(4x) - \frac{1}{4} \sin(2x) + \frac{3}{8} x + \text{Constante}$ 

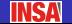

#### **Exemple (Puissance 5)**

$$
\begin{aligned}\n\cos^5(x) &= \left[\frac{1}{2}(e^{ix} + e^{-ix})\right]^5 \\
&= \frac{1}{32}\left[(e^{ix})^5 + 5(e^{ix})^4(e^{-ix}) + 10(e^{ix})^3(e^{-ix})^2 \\
&+ 10(e^{ix})^2(e^{-ix})^3 + 5(e^{ix})(e^{-ix})^4 + (e^{-ix})^5\right] \\
&= \frac{1}{32}\left[e^{5ix} + 5e^{3ix} + 10e^{ix} + 10e^{-ix} + 5e^{-3ix} + e^{-5ix}\right] \\
&= \frac{1}{32}\left[2\cos(5x) + 5 \times 2\cos(3x) + 10 \times 2\cos(x)\right] \\
&= \frac{1}{16}\cos(5x) + \frac{5}{16}\cos(3x) + \frac{5}{8}\cos(x)\n\end{aligned}
$$

$$
\int \cos^5(x)dx = \int \left(\frac{1}{16}\cos(5x) + \frac{5}{16}\cos(3x) + \frac{5}{8}\cos(x)\right)dx
$$
  
=  $\frac{1}{16}\int \cos(5x)dx + \frac{5}{16}\int \cos(3x)dx + \frac{5}{8}\int \cos(x)dx$   
=  $\frac{1}{80}\sin(5x) + \frac{5}{48}\sin(3x) + \frac{5}{8}\sin(x) + \text{Constante}$ 

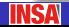

#### **Exemple (Puissance 5)**

$$
\sin^{5}(x) = \left[\frac{1}{2i}(e^{ix} - e^{-ix})\right]^{5}
$$
\n
$$
= \frac{1}{32i}\left[(e^{ix})^{5} - 5(e^{ix})^{4}(e^{-ix}) + 10(e^{ix})^{3}(e^{-ix})^{2}\right]
$$
\n
$$
- 10(e^{ix})^{2}(e^{-ix})^{3} + 5(e^{ix})(e^{-ix})^{4} - (e^{-ix})^{5}\right]
$$
\n
$$
= -\frac{i}{32}\left[e^{5ix} - 5e^{3ix} + 10e^{ix} - 10e^{-ix} + 5e^{-3ix} - e^{-5ix}\right]
$$
\n
$$
= -\frac{i}{32}\left[2i\sin(5x) - 5 \times 2i\sin(3x) + 10 \times 2i\sin(x)\right]
$$
\n
$$
= \frac{1}{16}\sin(5x) - \frac{5}{16}\sin(3x) + \frac{5}{8}\sin(x)
$$

$$
\int \sin^5(x) dx = \int \left(\frac{1}{16} \sin(5x) - \frac{5}{16} \sin(3x) + \frac{5}{8} \sin(x)\right) dx
$$
  
=  $\frac{1}{16} \int \sin(5x) dx - \frac{5}{16} \int \sin(3x) dx + \frac{5}{8} \int \sin(x) dx$   
=  $-\frac{1}{80} \cos(5x) + \frac{5}{48} \cos(3x) - \frac{5}{8} \cos(x) + \text{Constante}$ 

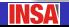

#### Application 2 : anti-linéarisation

Pour tout entier  $n \ge 2$ , on peut transformer cos( $nx$ ) et sin( $nx$ ) comme polynôme de cos $(x)$  et/ou sin $(x)$  de degré *n*. **Méthode:** 

**Exponentielle complexe :** on écrit

$$
\begin{cases}\n\cos(nx) = \Re e(e^{inx}) \\
\sin(nx) = \Im m(e^{inx})\n\end{cases}
$$

**· Formule de De Moivre :** on écrit

$$
e^{inx} = (e^{ix})^n = [\cos(x) + i \sin(x)]^n
$$

**· Formule du binôme :** on développe

$$
[\cos(x) + i \sin(x)]^n = \sum_{k=0}^n {n \choose k} [\cos(x)]^{n-k} [i \sin(x)]^k
$$

**Parties réelles/imaginaires :** on obtient un polynôme de  $\cos(x)$  et sin $(x)$ . Avec  $\cos^2(x) + \sin^2(x) = 1$ , les puissances paires (resp. impaires) de  $sin(x)$  peuvent s'exprimer comme polynômes de cos(x) (resp. sin(x)×polynômes de cos(x)).

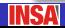

## **Exemple (Angle triple)**

Partant de

$$
e^{i(3x)} = (e^{ix})^3 = (\cos(x) + i \sin(x))^3
$$
  
\n
$$
= \cos^3(x) + 3 \cos^2(x)[i \sin(x)] + 3 \cos(x)[i \sin(x)]^2 + [i \sin(x)]^3
$$
  
\n
$$
= [\cos^3(x) - 3 \cos(x) \sin^2(x)] + i [3 \cos^2(x) \sin(x) - \sin^3(x)]
$$
  
\n
$$
= [\cos^3(x) - 3 \cos(x)(1 - \cos^2(x))]
$$
  
\n
$$
+ i [3 \sin(x)(1 - \sin^2(x)) - \sin^3(x)]
$$
  
\n
$$
= [4 \cos^3(x) - 3 \cos(x)] + i [3 \sin(x) - 4 \sin^3(x)]
$$
  
\non déduit 
$$
\cos(3x) = \Re e(e^{i(3x)}) = 4 \cos^3(x) - 3 \cos(x)
$$
  
\n
$$
\sin(3x) = \Im m(e^{i(3x)}) = 3 \sin(x) - 4 \sin^3(x)
$$
  
\n
$$
\cos(3x) = P(\cos(x)) \text{ et } \sin(3x) = -P(\sin(x)) \text{ avec } P(X) = 4X^3 - 3X.
$$

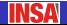

#### **Exemple (Angle quadruple)**

Partant de

\n
$$
e^{i(4x)} = (e^{ix})^4 = (\cos(x) + i\sin(x))^4
$$
\n
$$
= \cos^4(x) + 4\cos^3(x)[i\sin(x)] + 6\cos^2(x)[i\sin(x)]^2
$$
\n
$$
+ 4\cos(x)[i\sin(x)]^3 + [i\sin(x)]^4
$$
\n
$$
= [\cos^4(x) - 6\cos^2(x)\sin^2(x) + \sin^4(x)]
$$
\n
$$
+ i [4\cos^3(x)\sin(x) - 4\cos(x)\sin^3(x)]
$$
\n
$$
= [\cos^4(x) - 6\cos^2(x)(1 - \cos^2(x)) + (1 - \cos^2(x))^2]
$$
\n
$$
+ 4i\sin(x) [\cos^3(x) - \cos(x)(1 - \cos^2(x))]
$$
\n
$$
= [8\cos^4(x) - 8\cos^2(x) + 1] + i4\sin(x) [2\cos^3(x) - \cos(x)]
$$
\non default

\n
$$
\cos(4x) = \Re(e^{i(4x)}) = 8\cos^4(x) - 8\cos^2(x) + 1
$$
\n
$$
\sin(4x) = \Im m(e^{i(4x)}) = 4\sin(x) [2\cos^3(x) - \cos(x)]
$$

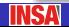

#### **Exemple (Angle quintuple)**

Partant de 
$$
e^{i(5x)} = (e^{ix})^5 = (\cos(x) + i \sin(x))^5
$$

\n $e^{i(5x)} = \cos^5(x) + 5 \cos^4(x)[i \sin(x)] + 10 \cos^3(x)[i \sin(x)]^2$ 

\n $+ 10 \cos^2(x)[i \sin(x)]^3 + 5 \cos(x)[i \sin(x)]^4 + [i \sin(x)]^5$ 

\n $= [\cos^5(x) - 10 \cos^3(x) \sin^2(x) + 5 \cos(x) \sin^4(x)]$ 

\n $+ i [5 \cos^4(x) \sin(x) - 10 \cos^2(x) \sin^3(x) + \sin^5(x)]$ 

\n $= [\cos^5(x) - 10 \cos^3(x)(1 - \cos^2(x)) + 5 \cos(x)(1 - \cos^2(x))^2]$ 

\n $+ i \sin(x) [5(1 - \sin^2(x))^2 - 10 \sin^2(x)(1 - \sin^2(x)) + \sin^4(x)]$ 

\n $= [16 \cos^5(x) - 20 \cos^3(x) + 5 \cos(x)]$ 

\n $+ i [16 \sin^5(x) - 20 \sin^3(x) + 5 \sin(x)]$ 

\non default  $\cos(5x) = \Re(e^{i(5x)}) = 16 \cos^5(x) - 20 \cos^3(x) + 5 \cos(x)$ 

\n $\sin(5x) = \Im(m(e^{i(5x)}) = 16 \sin^5(x) - 20 \sin^3(x) + 5 \sin(x)$ 

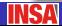

# <span id="page-53-0"></span>**5. Application aux** probabilités

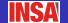

## **5. Application aux probabilités** *(facultatif)*

## **Définition (Loi binomiale)**

Considérons un **schéma de Bernoulli** constitué de n répétitions d'épreuves indépendantes de Bernoulli à deux issues possibles 1 et 0 avec probabilités respectives p et  $q = 1 - p$  ( $p \in [0, 1]$  étant un nombre fixé).

Notons X le nombre d'apparitions de « 1 ». *X* est une **variable aléatoire** prenant les valeurs  $0, 1, 2, \ldots, n$ .

Dans l'arbre binaire des successions d'épreuves, un chemin comportant k issues « 1 » (et donc  $(n - k)$  issues « 0 ») est suivi avec probabilité  $p^k q^{n-k}$ . De plus, il y a  $\binom{n}{k}$ k tels chemins.

$$
\text{Ainsi } \left| \mathbb{P}(X = k) = \binom{n}{k} p^k q^{n-k} \quad \text{pour tout } k \in \{0, 1, \ldots, n\}.
$$

On dit que la v.a. X suit la **loi binomiale de paramètres n et p**.

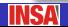

## **5. Application aux probabilités** (facultatif)

## **Proposition (Espérance)**

L'espérance de X est donnée par  $\vert \mathbb{E}(X) = np \vert$ 

En effet :

$$
\mathbb{E}(X)=\sum_{k=0}^n k \mathbb{P}(X=k)=\sum_{k=0}^n k {n \choose k} p^k q^{n-k}.
$$

 $\mathring{A}$  l'aide de  $\sum_{ }^{n}$  $k=0$  $k\binom{n}{k}$ k  $\Big) {x^{k - 1}} = n({x + 1})^{n - 1}$  (dérivée de  $({x + 1})^n)$  et en rappelant que  $p + q = 1$ , on obtient

$$
\sum_{k=0}^{n} k {n \choose k} p^{k} q^{n-k} = pq^{n-1} \sum_{k=0}^{n} k {n \choose k} \left(\frac{p}{q}\right)^{k-1} = npq^{n-1} \left(\frac{p}{q}+1\right)^{n-1} = np.
$$

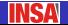

## **5. Application aux probabilités** (facultatif)

#### **Proposition (Variance)**

La **variance** de X est donnée par  $\left|\mathbb{V}(X)=npq\right|$ 

En effet : calculations d'abord  
\n
$$
\mathbb{E}(X(X-1)) = \sum_{k=0}^{n} k(k-1) {n \choose k} p^{k} q^{n-k}.
$$
\n
$$
\hat{A} \text{ l'aide de } \sum_{k=0}^{n} k(k-1) {n \choose k} x^{k-2} = n(n-1)(x+1)^{n-2} \text{ (d\'erivée seconde de } (x+1)^{n}\text{) et en rappelant que } p+q=1, \text{ on obtient}
$$
\n
$$
\sum_{k=0}^{n} k(k-1) {n \choose k} p^{k} q^{n-k} = p^{2} q^{n-2} \sum_{k=0}^{n} k(k-1) {n \choose k} \left(\frac{p}{q}\right)^{k-2}
$$
\n
$$
= n(n-1)p^{2} q^{n-2} \left(\frac{p}{q}+1\right)^{n-2} = n(n-1)p^{2}
$$
\n
$$
\text{puis } \mathbb{V}(X) = \mathbb{E}(X^{2}) - \left(\mathbb{E}(X)\right)^{2} = \mathbb{E}(X(X-1)) + \mathbb{E}(X) - \left(\mathbb{E}(X)\right)^{2}
$$
\n
$$
= n(n-1)p^{2} - np + n^{2}p^{2} = np(1-p).
$$

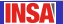